# **JPEGCompress Crack Activation Code With Keygen Free For Windows**

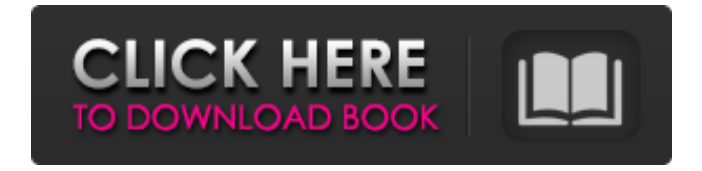

## **JPEGCompress Crack + [Latest]**

Efficient JPEG Compression Scalable 4:1, 4:2, 8:1 You can save time with this freeware program. Put a stop to your photo-processing productivity with free software that compresses your photographs, resizing, rotating, cropping, and even adjusting contrast and brightness. Download the latest version of the outstanding software. Incluse: So you want to compress your photos in JPEG format? We have a ready-to-use tool for you. It does the work for you, making use of a clean and intuitive interface to let you compress photos in JPEG format in a fast and efficient way. No special learning is required and it will deliver you great results. Compress all your photos at once With the help of the batch process feature of the software, you can quickly compress all your photos in JPEG format at once. Features of the software When you purchase the software, you have the right to download software immediately. You can use the software as a free trial before purchasing. Please be sure to read the license agreement which comes with the software, in particular regarding your legal rights. The trial version of the software is limited. -Compress all your photos at once- With the batch process feature of the software, you can quickly compress all your photos in JPEG format at once. -Scalable 4:1,

4:2, 8:1- You can save time with this freeware program. Put a stop to your photoprocessing productivity with free software that compresses your photographs, resizing, rotating, cropping, and even adjusting contrast and brightness. -Efficient JPEG Compression- Your photos will be preserved with every single compression you make. And thanks to a scaling feature, you won't even notice the difference. The trial version of the software is limited. Step 1. Select Your Image Open your image and select the one you want to compress. Step 2. Open the Image Click on the top left button with the arrow to open the images properties window. Step 3. Open the Image Unselect "keep original". Step 4. Resize Image You can resize your image by entering your new width and height or apply one of the predefined custom sizes. For example, if you want your photo to be 600x300

#### **JPEGCompress Activation Key [Latest-2022]**

Advanced digital photography application, easy to use, allows you to quickly and efficiently compress images for distribution or sharing online, making sure you don't lose any quality in the process. Open image, crop, resize, rotate, flip, add effects, adjust brightness, invert, blur, sharpen, saturate. All settings are saved into one of the 16 folders, and you can also enter the specific folder. Save the new settings for the photos in the desired folder. Set any size as desired and by default saves to the folder, the one that you chose. Receive a preview of the process in the main window Preview of the files to be compressed on the disk Background calculation of the compression quality Help file Compatibility: Works on Windows 7 Great compression results Unlimited amount of images/pictures Add effects Constant working speed Disable disk caching Supports Flash format files Compressor preset Take a look at the following benefits when you use JPEGCompressor: A standalone compressed file Compression speed Efficient compression for very large photos Constant speed when working The best compression quality Good compression quality for photos from different sources Compressor preset Very good results Compressor preset for low quality Great compression results for HD quality pictures Constant speed when working Very good compression quality for HD quality pictures General & Troubleshooting Tips: Control Panel-->Hardware & Sound-->Device Manager-->System-->Protected Devices-->Camera-->Turn off Automatic Device Detection and Turn on Automatic Protected Devices In order to get the best results and avoid any troubles, it is recommended to use the recommended settings. If you find yourself struggling with the default settings, please refer to the

following section to optimize the compression settings: Mac OS X users (especially Macbook users) sometimes have problems with the sound quality of the resulting compressed files (especially with images). The new beta version of JPEGCompressor offers a solution for this problem: The new beta version of JPEGCompressor offers a solution for this problem: 'Compress Noise' feature. Users can disable the noise reduction if they don't want to have noise in the compressed photos. By default, the settings will be selected as follows: 0 - Exclude noisy pixels (No noise reduction b7e8fdf5c8

## **JPEGCompress License Keygen**

eXplore 3D is an open source, cross platform application that allows you to browse and use files from Microsoft Windows, Linux and Mac OS X operating systems. The program can be used to create, edit and render 3D models, as well as manipulate them in 3D spaces. It supports a wide range of file formats, including 3D Studio, Wavefront, and many others. Moreover, eXplore 3D comes with a built-in file browser that lets you browse through your files quickly and easily. Also, the program allows you to find files based on the file contents and the application you want to open them with. eXplore 3D is a free, open source application that you can download from SourceForge. eXplore 3D Features: Academic Software Ratings The beta version of eXplore 3D 1.5 was rated as a 4.1 out of 5. The beta version of eXplore 3D 1.2 was rated as a 4.1 out of 5. What's New in eXplore 3D 1.5 eXplore 3D 1.5 adds support for such major Windows versions as Windows 10, Windows 8.1, Windows 8, Windows 7 SP1, Windows 7 Service Pack 1, Windows Vista SP1, Windows Vista SP2, Windows Vista SP3, Windows 2000, Windows Me, Windows 98, and Windows 95. eXplore 3D 1.5 adds support for such major Linux distributions as Red Hat Enterprise Linux 6, CentOS 6, Debian 6 and Ubuntu 10.04. eXplore 3D 1.5 adds support for such major Mac OS X versions as Mac OS X 10.5, Mac OS X 10.4, Mac OS X 10.3, and Mac OS X 10.2. eXplore 3D 1.5 adds support for such major file formats as 3D Studio Max, Wavefront, Collada, VRML, and many others. Microsoft.NET 3.5, Microsoft.NET 4, and Microsoft Visual C++ 2008 SP1 are now required to run eXplore 3D. A major security update, in which the application is built with new version of Visual C++ 2008 Express and Microsoft.NET Framework 4, that disables installer and.net assemblies from being run in a sandbox environment. Known Issues

#### **What's New In JPEGCompress?**

Screenshots of JPEGCompress in action: How to install JPEGCompress on PC Click on the Download button and the.exe file will be saved in the same directory as JPEGCompress. If you are using the full version of Windows 7, add JPEGCompress to the current list of programs in the Startup folder. Alternative options To install JPEGCompress you can use our installation guide. If you want to remove JPEGCompress from your computer, please

follow the instructions here. The description says it supports PNG, BMP, PNG-24, JPEG, GIF, TIFF and PSD. Can that be changed to include other formats? Also, a setting to optimize for smaller file size for PNG and GIF would be handy (the setting for JPEG and BMP is fine). Also, with the zip file, I see that there are three directories: "PNG optimized", "BMP optimized" and "JPEG optimized". What is the difference between each one and how can they be changed? Thanks! I downloaded this tool. It works fine for me. Actually, I did have some issues setting up the original program on my machine that I didn't have before. However, JPEGCompress now works very well on my machine. I usually have about 200-500 images to compress and I found this program very easy to use and effective.I recommend it. Posted by Rand on 22/08/2014 Was this helpful? Very easy to use, I would suggest that the version 4 should provide options to reduce png compression as that is the most common file type. I am quite happy with the results. Posted by Ali Gh of Saudi Arabia on 05/07/2013 Was this helpful? Wasn't able to install the program on windows 7 and i also had issues with the link to the program Posted by Unknown on 22/06/2013 Was this helpful? Looks interesting. Posted by Unknown on 22/06/2013 Was this helpful? Error when try to run it. No pictures to work with. Posted by Unknown on 22/06/2013 Was this helpful? Thank you for this but when i try to run the program a window is open and when i close it nothing is change. Posted by Unknown on 22/06/2013 Was this helpful?

## **System Requirements:**

Mac OS X 10.7 or later 32-bit or 64-bit Windows Vista SP1 or later DirectX 11 compatible video card Minimum of 2GB RAM Minimum of 10MB available hard disk space BGI Phoenix RTS is designed for the Windows operating system. As this is a BGI game, it runs very smoothly on Windows 7, Windows 8, Windows 8.1, Windows 10, Windows XP, Windows Server 2008, and Windows Server 2012. BGI Phoenix RTS is not compatible with Windows Server 2008 R2.

Related links:

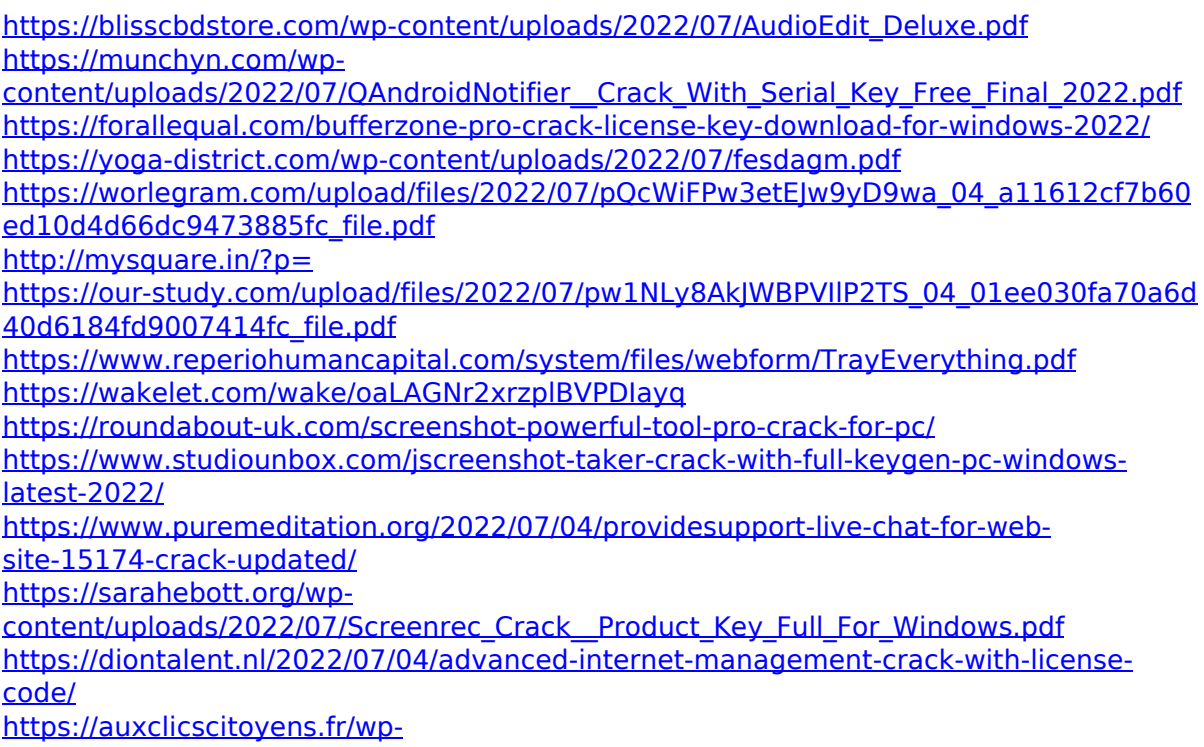

[content/uploads/2022/07/VOANews\\_Crack\\_With\\_License\\_Code\\_MacWin\\_2022\\_New.pdf](https://auxclicscitoyens.fr/wp-content/uploads/2022/07/VOANews_Crack_With_License_Code_MacWin_2022_New.pdf) <https://mohacsihasznos.hu/advert/portable-mp3freeze-downloader-crack/>

[https://www.1home.sk/wp-content/uploads/2022/07/VisualBoyAdvanceM\\_\\_Registration\\_C](https://www.1home.sk/wp-content/uploads/2022/07/VisualBoyAdvanceM__Registration_Code_Download_X64_Latest.pdf) ode Download X64 Latest.pdf

[https://blogup.in/upload/files/2022/07/jicPdPqqXzuw3q8qDUJz\\_04\\_01ee030fa70a6d40d6](https://blogup.in/upload/files/2022/07/jicPdPqqXzuw3q8qDUJz_04_01ee030fa70a6d40d6184fd9007414fc_file.pdf) [184fd9007414fc\\_file.pdf](https://blogup.in/upload/files/2022/07/jicPdPqqXzuw3q8qDUJz_04_01ee030fa70a6d40d6184fd9007414fc_file.pdf)

<https://wishfruits.com/chembase-keygen-full-version-win-mac/>

https://www.town.westborough.ma.us/sites/g/files/yyhlif5176/f/uploads/absentee\_ballot\_ [application\\_1.pdf](https://www.town.westborough.ma.us/sites/g/files/vyhlif5176/f/uploads/absentee_ballot_application_1.pdf)